## Image Thumbnailer and Converter

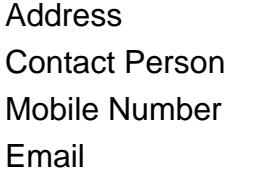

{value\_address} {value\_contact\_person} {value\_mobile\_number} {value\_email}

Create thumbnail images, convert images, create webpages automatically, adjust image sizes, rename files a folder at a time, and more. You can also automatically create webpages of thumbnail pictures, which open full-sized pictures when clicked. When creating thumbnails, a picture preview window is included to continually show your new photo image as the size is being adjusted, and you can instantly calculate new image sizes with one button click. You can create thumbnails based on a percentage, or create thumbnails based on an exact pixel height and width. This also has the ability to convert image types a folder at a time, and you can also use the photo viewer to view all your images as thumbnails. A jpeg compression option is included to help save even more space on all jpeg images, and a complete, built-in image viewer includes zoom-in and zoom-out features, along with full screen view. You can also rename files in bulk.

For more details, please visit <https://scripts.goclixy.com/image-thumbnailer-and-converter-27196>